## Study 1200/700

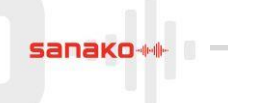

## **PC Specifications Reference Guide**

In general, Sanako Study software requires a PC, laptop or notebook running Windows 7, 8 or 10\*.

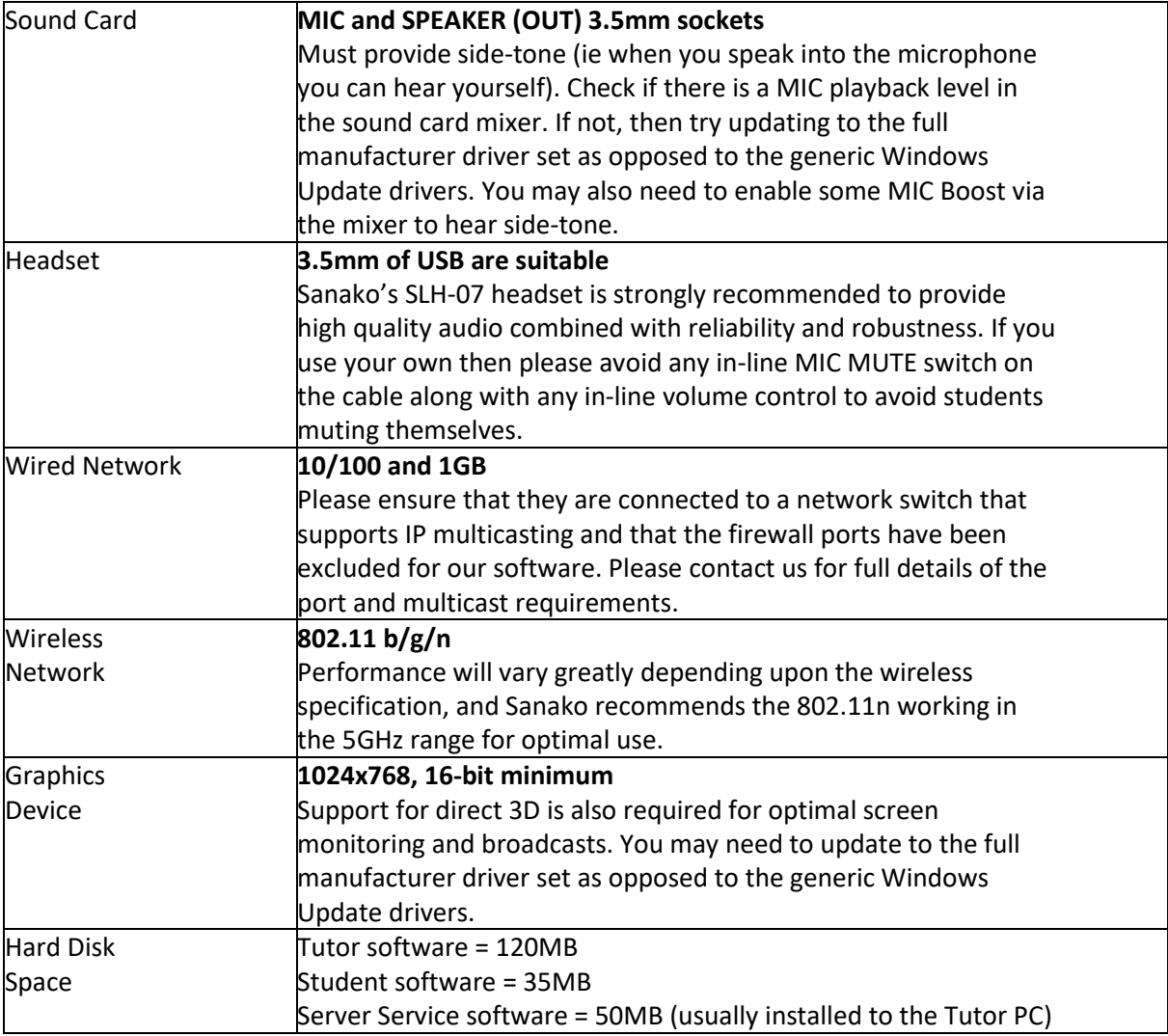

Nothing needs to be installed to your servers to run Sanako Study software. If you wish to make the licences available on-demand across the whole site, you can install the Study License Service to an existing Windows server.

No extra cabling is required in addition to your network (wired or wireless), as all voice, screen, command and control is achieved using standard TCP/UDP networking techniques.

Software can be deployed using our approved MSI packages or via a local install using the .EXE installers.

For further information, please [contact us](mailto:uksupport@sanako.com) with your question.

\*Sanako reserves the right to change these requirements – check with us for confirmation at the time of your enquiry. This advice also assumes that you are running or installing the latest version of our software.